#### **УДК 621.331**

### В. Г. КУЗНЕЦОВ, Д. О. БОСИЙ, Т. І. КИРИЛЮК (ДІІТ)

# **ОБЛІК ВТРАТ ЕЛЕКТРИЧНОЇ ЕНЕРГІЇ В ТЯГОВІЙ МЕРЕЖІ НЕПРЯМИМ СПОСОБОМ**

Запропоновано методологію визначення коефіцієнта втрат потужності для контактної мережі. Отримано вирази для визначення еквівалентного значення коефіцієнта втрат для існуючих схем живлення контактної мережі.

*Ключові слова:* лічильник, втрати електроенергії, коефіцієнт налаштування лічильника втрат, еквівалентне значення коефіцієнта втрат, миттєве значення коефіцієнта втрат, струморозподіл

Ліцензійна діяльність суб'єктів господарювання та реструктуризація транспортної інфраструктури України загострює невирішене питання розподілу втрат електричної енергії в тяговій мережі між локомотивним господарством та господарством електропостачання. До цього часу на залізницях України не існує єдиного вимірювального комплексу, який дозволить з комерційною точністю визначити різницю електроенергії між відпущеною від шин тягової підстанції та спожитою електрорухомим складом. Причиною тому є головна специфіка роботи електрифікованого транспорту – переміщення в просторі та зміна величини навантаження в часі.

Історія питання розпочинається ще у 70-ті роки [2-4], коли стало зрозуміло, що точне вимірювання втрат в системі тягового електропостачання неможливе через стохастичний характер навантаження. З певною похибкою пропонувалось вирішити цю задачу за допомогою непрямих методів визначення втрат електричної енергії [5-7]. Одним з розповсюджених є метод «ампер-квадрат-годин», який зручний та точний для стаціонарної енергетики, де визначаються втрати для об'єктів з постійними характеристиками, такі як, лінії, трансформатори, перетворювачі і т.п. Одними з перших цей метод адаптували для систем тягового електропостачання такі вчені як Марквардт К. Г., Бикадоров А. Л., Доманський В. Т., Бардушко А. В. та ін.

Відома розробка Ростовського інституту інженерів залізничного транспорту лічильника втрат електроенергії Ф440П на базі електронного лічильника електроенергії Ф440 змінного струму. Метод виміру втрат енергії заснований на реєстрації величини ампер-квадрат-годин на фідерах тягових підстанцій. Лічильник встановлюється на живлячому фідері, вимірює амперквадрат-години в одиницю часу та масштабує їх до втрат електроенергії постійним коефіцієнтом, який фізично представляє собою опір тягової мережі на плечі прикладання еквівалентного навантаження. Коефіцієнт пропорційності визначається спеціальною імітаційною моделлю для конкретної ділянки, чисельно дорівнює відношенню двох інтегральних величин – втрат електроенергії та інтегрального значення квадрату струму – і після введення до лічильника не коригується.

Однак, як показали досліди [5], коефіцієнт налаштування залежить від величини вирівнювального струму, кількості потягів на зоні і т. ін., що і визначає значну похибку (до 7,5 %) цього способу. Похибку можна зменшити заклавши в механізм лічильника діапазон попередньо розрахованих коефіцієнтів налаштування. Істотно похибка визначення втрат зменшується при розрахунку коефіцієнтів налаштування в режимі реального часу. Рішення цієї задачі можливе при функціонуванні автоматизованої системи комерційного обліку електроенергії.

Подібний лічильник втрат електроенергії можна реалізувати і на сучасній елементній базі, сполучаючи комерційний облік електроенергії з розрахунком втрат на базі єдиного пристрою, наприклад, лічильника АЛЬФА Плюс (А2) та спеціалізованого програмного пакету AlphaPlus\_LS. Остання розробка компанії Ельстер Метроніка - мікропроцесорний лічильник електроенергії Альфа А1800 з функцією обліку втрат (в модифікації лічильника присутня літера V) та спеціалізований програмний пакет Metercat (AlphaPlus W2.1) [8]. Проте невирішеним залишається питання чисельного визначення та закономірності зміни коефіцієнту налаштування в загальному вигляді.

Метою даної роботи є розробка аналітичного методу, який дозволить в загальному вигляді визначити коефіцієнт налаштування лічильника втрат електроенергії для основних схем живлення тягової мережі.

<sup>©</sup> В. Г. Кузнецов, Д. О. Босий, Т. І. Кирилюк, 2012

Для вирішення поставленої задачі та удосконалення непрямого способу визначення втрат електричної енергії в тяговій мережі пропонується дещо звузити поняття коефіцієнта втрат до відношення миттєвих значень втрат потужності та квадрату струмів фідерів, дослідити відповідні залежності для різних схем живлення з подальшим визначенням еквівалентного значення.

Виходячи з поставленої задачі, запишемо основне співвідношення, яке в кожен момент часу є опором ділянки тягової мережі від шин тягової підстанції до навантаження та визначає втрати потужності від струму даного фідера контактної мережі

$$
r(t) = \frac{\Delta P(t)}{I_{\phi}^{2}(t)},
$$
\n(1)

де  $\Delta P(t)$  – миттєве значення втрат потужності в тяговій мережі, Вт;

 $I_{\phi}^{2}(t)$  – квадрат діючого значення струму фідера в даний момент часу,  $A^2$ .

Розглянемо найпростішу консольну схему живлення за умови прослідування ділянкою одного електрорухомого складу з постійними навантаженням та середньою швидкістю (рис. 1). В цьому випадку миттєве значення струму фідера в кожен момент часу дорівнюватиме струму навантаження. Оскільки останнє не змінюється, то квадрат струму фідера є постійною величиною на проміжку часу від початку руху (0) до значення *T* , яке дорівнює часу ходу поїзда підстанційною зоною.

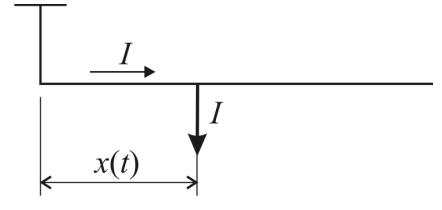

Рис. 1. Розрахункова схема консольної схеми живлення

Втрати потужності в тяговій мережі визначаються добутком квадрата струму фідера та опору відповідної ділянки тягової мережі. В загальному вигляді для консольної схеми

$$
\Delta P(t) = r_0 \cdot x(t) \cdot I_{\phi}^2(t),
$$

де  $r_0$  – питомий опір тягової мережі, Ом/км;

 $x(t)$  – відстань від шин тягової підстанції до навантаження в даний момент часу, км.

Підставляючи значення ∆*P t*( ) для консольної схеми живлення в загальному вигляді до формули (1), отримаємо значення миттєвого опору за час руху поїзда фідерною зоною

$$
r(t) = \frac{r_0 \cdot x(t) \cdot I_{\phi}^2(t)}{I_{\phi}^2(t)} = r_0 \cdot x(t),
$$

в свою чергу  $x(t) = \frac{L}{T} \cdot t$ ,

де *L –* довжина ділянки, км;

*T* – час руху поїзда ділянкою, хв.

Перетворюючи рівняння руху поїзда ділянкою з довжиною *L* на протязі часу *T* , остаточно отримаємо

$$
r(t) = \frac{r_0 L}{T} \cdot t \; .
$$

Таким чином, з останнього виразу видно, що для визначення миттєвих значень втрат електричної енергії необхідно в кожен момент часу *t* змінювати коефіцієнт налаштування лічильника втрат синхронно з переміщенням навантаження. На практиці більший інтерес має інтегральне значення втрат електричної енергії на деякому інтервалі *T* .

Уведемо визначення в загальному вигляді еквівалентного значення опору тягової мережі на періоді *T* .

$$
r_{\text{ex}} = \frac{\Delta W}{\int_{0}^{T} I_{\Phi}^{2}(t) dt} = \frac{\int_{0}^{T} r(t) I_{\Phi}^{2}(t) dt}{\int_{0}^{T} I_{\Phi}^{2}(t) dt}.
$$
 (2)

Для консольної схеми живлення матимемо

$$
r_{\rm exB} = \frac{\int_{0}^{T} \frac{r_0 L}{T} \cdot t \cdot I_{\phi}^{2}(t) dt}{\int_{0}^{T} I_{\phi}^{2}(t) dt}
$$

.

Оскільки прийнято припущення про постійність навантаження електрорухомого складу, значення  $I_{\Phi}^2(t)$  вважатимемо постійною величиною та винесемо за знак інтегралу, отримаємо

$$
r_{\text{ex}} = \frac{I_{\Phi}^2 \int_{0}^{T} \frac{r_0 L}{T} t dt}{I_{\Phi}^2 \cdot T} = \frac{\frac{r_0 L}{T} \int_{0}^{T} t dt}{T} = \frac{r_0 L}{T^2} \left(\frac{t^2}{2}\right) \Big|_{0}^{T} = \frac{r_0 L}{T^2} \cdot \frac{T^2}{2} = \frac{1}{2} r_0 L.
$$

Слід зауважити, що отримане значення  $r_{\text{ex}}$ визначає еквівалентний опір тягової мережі за деякий період часу під час прослідування ділянкою одного поїзду.

Двостороння схема живлення (рис. 2) характеризується відомою залежністю [1], де струми фідерів визначаються обернено пропорційно до відстаней між електрорухомим складом та тяговими підстанціями.

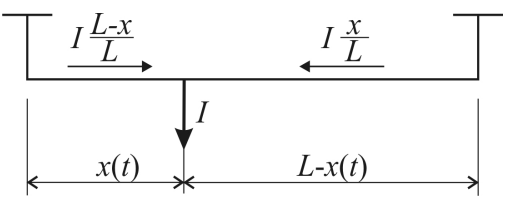

Рис. 2. Розрахункова схема двосторонньої схеми живлення

Для визначення еквівалентного опору двосторонньої схеми живлення необхідно розділити втрати в тяговій мережі на кожну з двох підстанцій. Умовимось вважати втратами в тяговій мережі, що припадають на певну підстанцію, ті втрати, які визначаються струмом її фідера. Таким чином, для фіксованої миттєвої схеми такими втратами будуть втрати між шинами тягової підстанції та точкою струморозділу. Оскільки тягове навантаження переміщується в просторі, визначимо в загальному вигляді, як розподіляється відома квадратична крива втрат в тяговій мережі між тяговими підстанціями під час прослідування одного поїзду.

Миттєві втрати потужності для двосторонньої схеми живлення в загальному виді визначаються сумою добутку квадратів фідерів на відповідні опори тягової мережі. Для спрощення подальших викладок позначатимемо координату поїзда *x*(*t*) змінною *x* , пам'ятаючи про її залежність від часу

$$
\Delta P(t) = r_0 x \left( I \frac{L - x}{L} \right)^2 + r_0 (L - x) \left( I \frac{x}{L} \right)^2 =
$$
  
=  $r_0 \cdot I^2 \left[ x \frac{(L - x)^2}{L^2} + (L - x) \frac{x^2}{L^2} \right]$  (3)

Позначимо 
$$
x \frac{(L-x)^2}{L^2} + (L-x) \frac{x^2}{L^2} = \lambda(x)
$$
.

Форму кривої миттєвих втрат для двосторонньої схеми живлення визначає вираз в дужках формули (3), при чому першим доданком визначається частина миттєвих втрат потужностей, яка припадає на першу тягову підстанцію, другим – на другу підстанцію при слідуванні одного поїзду.

Графічні залежності складової миттєвих втрат потужності та функції квадрату струморозподілу будемо представляти на прикладі ділянки довжиною 20 км з швидкістю поїзда 60 км/год. Так на рис. 3 показано розподіл загальних втрат потужностей для двосторонньої схеми між суміжними тяговими підстанціями.

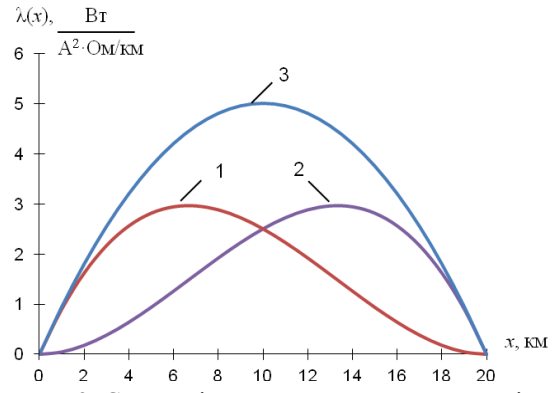

Рис. 3. Складові миттєвих втрат потужності в тяговій мережі для двосторонньої схеми живлення: 1, 2 – втрати, які припадають на першу та другу тягові підстанції; 3 – загальні втрати в тяговій мережі

В свою чергу квадрати струмів фідерів для двосторонньої схеми в загальному вигляді дорівнюватимуть

$$
I_{\Phi 1}^2(t) = I^2 \frac{(L-x)^2}{L^2}, I_{\Phi 2}^2(t) = I^2 \frac{x^2}{L^2},
$$

або після вираження координати *x*(*t*) через середню швидкість поїзда

$$
I_{\Phi 1}^2(t) = I^2 \cdot \frac{\left(L - \frac{L}{T}t\right)^2}{L^2} = I^2 \left(1 - \frac{t}{T}\right)^2,
$$
  

$$
I_{\Phi 2}^2(t) = I^2 \cdot \frac{t^2 L^2 / T^2}{L^2} = I^2 \left(\frac{t}{T}\right)^2.
$$

Графічний вигляд отриманих залежностей для постійної величини навантаження визначається формою квадратів функцій струморозподілу, а саме

$$
\varphi_1^2(t) = \left(1 - \frac{t}{T}\right)^2, \ \varphi_2^2(t) = \left(\frac{t}{T}\right)^2,
$$

графіки яких представлені на рис. 4

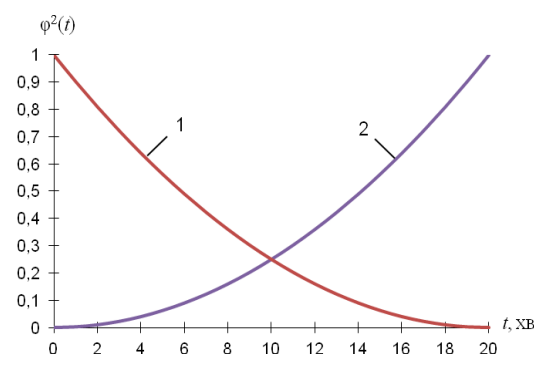

Рис. 4. Квадрати функції струморозподілу: 1, 2 – фідери першої та другої підстанції

Користуючись запропонованим визначенням миттєвого опору (1), та беручи до уваги необхідність розділення сумарних втрат потужності на частини, величин яких визначаються залежностями на рис.4 (1,2), запишемо формули визначення миттєвих опорів для кожного фідеру двосторонньої схеми живлення

$$
r_{\Phi1}(t) = \frac{r_0 I^2 \frac{x(L-x)^2}{L^2}}{I^2} = r_0 x(t),
$$
  

$$
r_{\Phi2}(t) = \frac{r_0 I^2 \frac{(L-x)^2}{L^2}}{I^2} = r_0 [L-x(t)].
$$
  

$$
I^2 \frac{x^2}{L^2} = r_0 [L-x(t)].
$$

Застосовуючи визначення еквівалентного опору (2), визначимо його значення в загальному вигляді для одного з фідерів двосторонньої схеми живлення, замінюючи координату розташування навантаження *x*(*t*) добутком середньої швидкості поїзда *L T* та змінної часу *t*

$$
r_{\text{expl}} = \frac{\int_{0}^{T} r_{\Phi1}(t) I_{\Phi1}^{2}(t) dt}{\int_{0}^{T} I_{\Phi1}^{2}(t) dt} = \frac{\int_{0}^{T} r_{0} \frac{L}{T} t \cdot I^{2} \left(1 - \frac{t}{T}\right)^{2} dt}{\int_{0}^{T} I^{2} \left(1 - \frac{t}{T}\right)^{2} dt}
$$
\n
$$
\frac{\int_{0}^{T} I_{\Phi1}^{2}(t) dt}{\int_{0}^{T} I^{2} \left(1 - \frac{t}{T}\right)^{2} dt}.
$$
\n
$$
\Delta P(t) = r_{0} I^{2} \begin{cases} \left(1 - \frac{3x}{2L}\right)^{2} x + \left(\frac{3x}{2L}\right)^{2} \left(\frac{L}{2} - x\right) + 3\left(\frac{x}{2L}\right)^{2} \cdot \frac{L}{2}, & 0 \leq x \leq \frac{L}{2}; \\ \frac{3}{4} \left(1 - \frac{x}{L}\right)^{2} \frac{L}{2} + \frac{9}{4} \left(1 - \frac{x}{L}\right)^{2} \left(x - \frac{L}{2}\right) + \left(\frac{3x}{2L} - \frac{1}{2}\right)^{2} (L - x), & \frac{L}{2} \leq x \leq L. \end{cases}
$$

Винесемо постійні величини за знаки інтегралів, та розкриємо дужки в підінтегральних виразах

$$
r_{\text{excl}} = r_0 \frac{L}{T} \cdot \frac{\int_0^T (t - \frac{2t^2}{T} + \frac{t^3}{T^2}) dt}{\int_0^T (1 - \frac{2t}{T} + \frac{t^2}{T^2}) dt} = r_0 \frac{L}{T} \cdot \frac{(\frac{t^2}{2} - \frac{2t^3}{3T} + \frac{t^4}{4T^2})\Big|_0^T}{(t - \frac{t^2}{T} + \frac{t^3}{3T^2})\Big|_0^T}
$$

$$
r_{\text{excl}} = r_0 \frac{L}{T} \cdot \frac{\frac{T^2}{2} - \frac{2T^2}{3} + \frac{T^2}{4}}{T - T + \frac{T}{3}} = r_0 L \cdot \frac{\frac{1}{2} - \frac{2}{3} + \frac{1}{4}}{\frac{1}{3}} = \frac{1}{4} r_0 L.
$$

Найбільш розповсюдженою для нормального режиму роботи систем тягового електропостачання є вузлова схема живлення (рис. 5), яка має більш складні залежності розподілу струмів між фідерами тягових підстанцій.

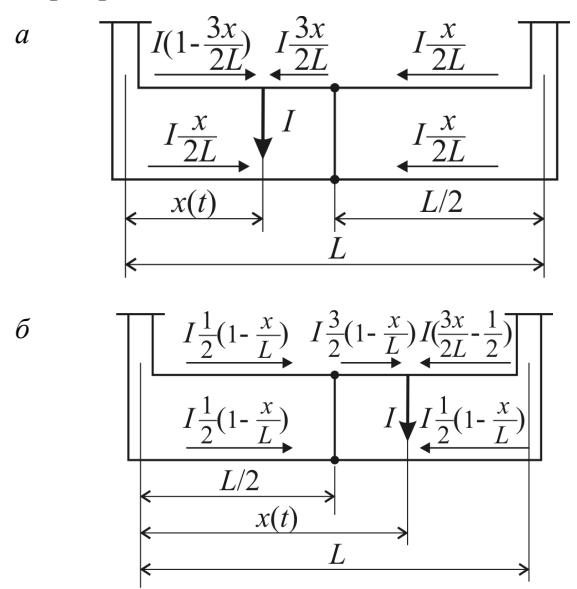

Рис. 5. Розрахункові схеми вузлової схеми живлення для варіантів розташування навантаження перед постом секціонування (а) та за ним (б)

За такої схеми живлення необхідно розглядати варіанти розташування навантаження перед постом секціонування та після нього. В запотужності аються фо-

Для подальших досліджень розглянемо лише втрати від струмів попутного та суміжного фідера однієї тягової підстанції, сума яких визначає втрати, що приходяться на одну тягову підстанцію (рис. 6), розподіл складових миттєвих втрат потужностей між тяговими підстанціями за прийнятих припущень симетричний.

Для попутного та суміжного фідерів миттєві втрати потужності мають вигляд

$$
\Delta P_{\text{non}}(t) = r_0 I^2 \begin{cases} \left(1 - \frac{3x}{2L}\right)^2 x, & 0 \le x \le \frac{L}{2};\\ \frac{1}{4} \left(1 - \frac{x}{L}\right)^2 x, & \frac{L}{2} \le x \le L; \end{cases}
$$

$$
\Delta P_{\text{cym}}(t) = r_0 I^2 \begin{cases} \left(\frac{x}{2L}\right)^2 x, & 0 \le x \le \frac{L}{2};\\ \frac{1}{4} \left(1 - \frac{x}{L}\right)^2 x, & \frac{L}{2} \le x \le L. \end{cases}
$$

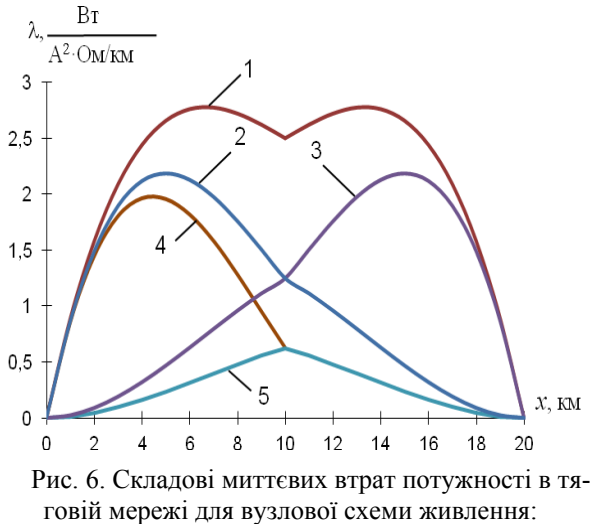

1 – загальні; 2, 3 – складові втрат від струмів першої та другої підстанції; 4 – складова втрат від струму попутного фідера; 5 – складова втрат від струму суміжного фідера

В свою чергу, квадрати струмів фідерів вузлової схеми живлення визначаються наступними формулами. Графічний вигляд отриманих залежностей визначається формою функцій кваратів струморозподілу та представлений на рис. 7

$$
I_{\Phi, \text{non}}^{2}(t) = I^{2} \begin{cases} \left(1 - \frac{3x}{2L}\right)^{2}, & 0 \leq x \leq \frac{L}{2};\\ \frac{1}{4}\left(1 - \frac{x}{L}\right)^{2}, & \frac{L}{2} \leq x \leq L; \end{cases}
$$

$$
I_{\Phi, \text{cym}}^{2}(t) = I^{2} \begin{cases} \left(\frac{x}{2L}\right)^{2}, & 0 \leq x \leq \frac{L}{2};\\ \frac{1}{4}\left(1 - \frac{x}{L}\right)^{2}, & \frac{L}{2} \leq x \leq L. \end{cases}
$$

З використанням припущення про рівномірність руху поїзда ділянкою, залежності квадратів струму від часу матимуть вигляд

$$
I_{\Phi, \text{non}}^{2}(t) = I^{2} \begin{cases} \left(1 - \frac{3}{2} \frac{t}{T}\right)^{2}, & 0 \leq t \leq \frac{T}{2};\\ \frac{1}{4} \left(1 - \frac{t}{T}\right)^{2}, & \frac{T}{2} \leq t \leq T; \end{cases}
$$

$$
I_{\Phi, \text{cym}}^{2}(t) = I^{2} \begin{cases} \left(\frac{t}{2T}\right)^{2}, & 0 \leq x \leq \frac{L}{2};\\ \frac{1}{4} \left(1 - \frac{t}{T}\right)^{2}, & \frac{L}{2} \leq x \leq L. \end{cases}
$$

$$
\varphi^{2}(t)
$$

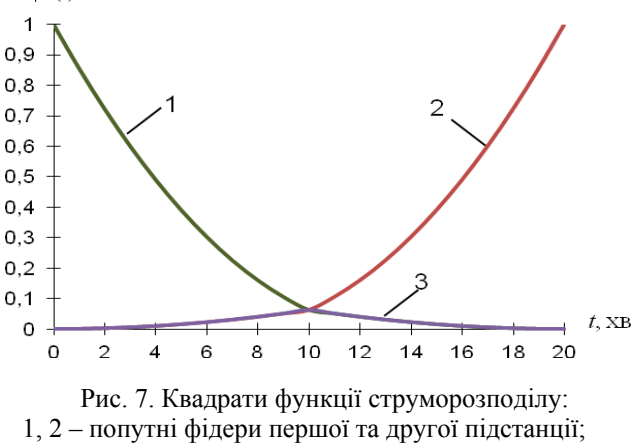

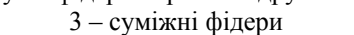

Користуючись визначенням (1), знайдемо в загальному виді вираз миттєвого опору контактної мережі відносно попутного та суміжного фідерів, розглядаючи окремо варіанти розташування навантаження відносно поста секціонування

$$
0 \le x \le \frac{L}{2} : r_{\text{non}}(t) = \frac{\Delta P_{\text{non}}(t)}{I_{\Phi,\text{non}}^2(t)} = \frac{r_0 I^2 \left(1 - \frac{3x}{2L}\right)^2 x}{I^2 \left(1 - \frac{3x}{2L}\right)^2} = r_0 x(t) = r_0 \frac{L}{T} t;
$$

<sup>©</sup> В. Г. Кузнецов, Д. О. Босий, Т. І. Кирилюк, 2012

$$
r_{\text{cym}}(t) = \frac{\Delta P_{\text{cym}}(t)}{I_{\Phi,\text{cym}}^2(t)} = \frac{r_0 I^2 \left(\frac{x}{2L}\right)^2 x}{I^2 \left(\frac{x}{2L}\right)^2} = r_0 x(t) = r_0 \frac{L}{T} t;
$$
  

$$
\frac{L}{2} \le x \le L: r_{\text{non}}(t) = r_{\text{cym}}(t) = \frac{r_0 I^2 \frac{1}{4} \left(1 - \frac{x}{L}\right)^2 x}{I^2 \frac{1}{4} \left(1 - \frac{x}{L}\right)^2} = r_0 x(t) = r_0 \frac{L}{T} t.
$$

На підставі визначення еквівалентного опору (2), визначимо його значення в загальному вигляді для попутного фідера вузлової схеми живлення, враховуючи різні варіанти розташування навантаження відносно вузла сумою інтегралів відповідних функцій

$$
r_{\text{exa},\text{non}} = \frac{\int_{0}^{T} (r_{\text{non}}(t) I_{\Phi,\text{non}}^{2}(t)) dt}{\int_{0}^{T} I_{\Phi,\text{non}}(t) dt} = r_{0} \frac{L}{T} \frac{\int_{0}^{T/2} t \cdot \left(1 - \frac{3}{2} \frac{t}{T}\right)^{2} dt + \int_{T/2}^{T} t \cdot \frac{1}{4} \left(1 - \frac{t}{T}\right)^{2} dt}{\int_{0}^{T} \left(1 - \frac{3}{2} \frac{t}{T}\right)^{2} dt + \int_{T/2}^{T} \frac{1}{4} \left(1 - \frac{t}{T}\right)^{2} dt} = r_{0} \frac{L}{T} \cdot \frac{2T}{11} = \frac{2}{11} r_{0} L.
$$

Аналогічно до попереднього випадку, опускаючи перетворення підінтегральних виразів, отримаємо еквівалентний опір для суміжного фідера вузлової схеми живлення

$$
r_{\text{exb,cym}} = \frac{\int_{0}^{T} r_{\text{cym}}(t) I_{\Phi,\text{cym}}^{2}(t) dt}{\int_{0}^{T} I_{\Phi,\text{cym}}(t) dt} = r_{0} \frac{L}{T} \frac{\int_{0}^{T/2} t \cdot \left(\frac{t}{2T}\right)^{2} dt + \int_{T/2}^{T} t \cdot \frac{1}{4} \left(1 - \frac{t}{T}\right)^{2} dt}{\int_{0}^{T} \left(\frac{t}{2T}\right)^{2} dt + \int_{T/2}^{T} \frac{1}{4} \left(1 - \frac{t}{T}\right)^{2} dt} = r_{0} \frac{L}{T} \cdot \frac{T}{2} = \frac{1}{2} r_{0} L.
$$

Отримані таким чином миттєві та еквівалентні характеристики опорів для кожної схеми живлення занесемо до табл.1

Таблиця 1

**Миттєві та еквівалентні опори для різних схем живлення**

| $N_2$<br>пор.  | Схема живлення |                     | $r_{\rm exB}$                      |
|----------------|----------------|---------------------|------------------------------------|
|                | Консольна      |                     | $\frac{1}{2}r_0L$                  |
| $\overline{c}$ | Двостороння    | $r_0 L \frac{l}{T}$ | $\frac{1}{4}r_0L$                  |
| 3              | Вузлова        |                     | $\frac{2}{11}r_0L/\frac{1}{2}r_0L$ |

Примітка: в чисельнику приведено значення для попутного фідера, в знаменнику – для суміжного.

#### **Висновки**

1. На підставі аналізу літературних джерел встановлено, що облік втрат енергії в тяговій мережі непрямим способом можна реалізувати на сучасній елементній базі, проте не існує аналітичних методів для визначення коефіцієнта налаштування в загальному вигляді.

2. Запропоновано звузити поняття коефіцієнту втрат до відношення миттєвих значень втрат потужності та квадрату струмів фідерів з подальшим визначенням еквівалентного значення.

3. В результаті розрахунків встановлено, що миттєві опори для різних схем живлення однакові.

4. Згідно з припущенням, що на міжпідстанційній зоні знаходиться один потяг з постійним навантаженням, що курсує з постійною швидкістю отримані вирази для визначення еквівалентного значення коефіцієнта втрат для існуючих схем живлення контактної мережі.

#### БІБЛІОГРАФІЧНИЙ СПИСОК

1. Марквардт, К. Г. Электроснабжение электрифицированных железных дорог [Текст] / К. Г. Марквардт. – М. : Транспорт, 1982. – 528 с.

2. Бардушко, В. Д. Анализ и параметрический синтез систем тягового электроснабжения [Текст] : автореф. дис ... д-ра техн. наук 05.13.01 / Бардушко Валерий Данилович; [ИрГУПС]. – Иркутск, 2001.

3. Доманский, В. Т. Система информационноуправляющего обеспечения рациональных режимов электропотребления электрифицированных линий железных дорог [Текст]: автореф. дис. ... докт. техн. наук: 05.22.09 / Доманский Валерий Тимофеевич; [Моск. гос. ун-т путей сообщ.]. – М., 1993. - 48 с.

4. Доманский, В. Т. Экспериментальное определение потерь энергии в электротяговых сетях постоянного тока [Текст] / В. Т. Доманский, В. Ф. Блохин, Г. А. Доманская // Вестник ВНИИЖТ. – 1990 .- № 5. - С.29-32.

5. Быкадоров, А. Л. Сравнительная оценка косвенных способов измерения потерь энергии в контактной сети переменного тока [Текст] / А. Л. Быкадоров, В. Т. Доманский // Тр. Ростовского ин-та инж. ж/д трансп. – 1979. - Вып. № 153. - С. 20-27.

6. Крестьянов, М. Е. К определению потерь электрической энергии в тяговой сети [Текст] / М. Е. Крестьянов, А. Н. Кувичинский // Тр. МИИТа. - 1971. - Вып. 380. - С. 3-12.

7. Марквардт, К. Г. Косвенные способы определения потерь электрической энергии в тяговой сети [Текст] / К. Г. Марквардт, А. Н. Кувичинский, Е. Н. Давыдов // Тр. МИИТа. –1969. – Вып. № 302. – С. 102–108.

8. Альфа А1800 счётчик электрической энергии трёхфазный многофункциональный [Текст] : паспорт. – М. : Эльстер Метроника, 2007. – 35 с.

Надійшла до редколегії 22.11.2012. Прийнята до друку 23.11.2012.

### В. Г. КУЗНЕЦОВ, Д. А. БОСЫЙ, Т. И. КИРИЛЮК

# **УЧЕТ ПОТЕРЬ ЭЛЕКТРИЧЕСКОЙ ЭНЕРГИИ В ТЯГОВОЙ СЕТИ КОСВЕННЫМ СПОСОБОМ**

Предложена методология определения коэффициента потерь мощности для контактной сети. Получены выражения для определения эквивалентного значения коэффициента потерь для существующих схем питания контактной сети.

*Ключевые слова:* счётчик, потери электроэнергии, коэффициент настройки счётчика потерь, эквивалентное значения коэффициента потерь, мгновенное значения коэффициента потерь, токораспределение

V. G. KUZNETSOV, D. A. BOSIY, T. I. KIRILUK

## **METHOD FOR DETERMINING THE POWER LOSS IN THE CONTACT SYSTEM**

The authors offer conferencing method for determining the power loss coefficient for the contact network. Authors have received expressions for the equivalent value of loss coefficient for the existing power schemes contact network.

*Keywords:* meter, power loss, the power loss coefficient, equivalent value of loss coefficient, instantaneous value of loss coefficient, current distribution